## WASHINGTON'S APPLE  $\pi$

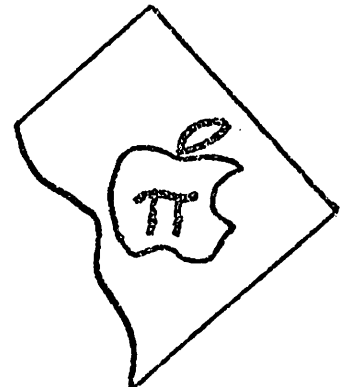

VOL. 1 NO. 2 March, 1979

Dear Apple Enthusiast,,

*r.--..-··* 

I am pleased to report that we have moved further towards creation of an APPLE Users' Group to serve the Greater Washington Area. Below you will find a draft Constitution and By-Laws, expertly modified by John Moon from the one published in February's Call -A. P. P. L. E. (newsletter of the APPLE PUGET-SOUND PROGRAM LIBRARY EXCHANGE). John requests that each of you read the draft and come prepared at the next meeting to modify, expand and/or adopt it.

Also included in this newsletter are the following items of interest. Hal Weinstock has picked up on Sue Eickmeyer's suggestion and done some checking into the availability of courses en the 6502 (hardware and programming), and you will find his report below. Mark Crosby has included some programs which will be of interest to many of you. Dick Hodder, who missed our last meeting because he was in San Diego, makes up for it by informing us about the ADCIS meeting which he attended. He was in touch with the San Diego Users' Group. He gave us a copy of their HELLO and MENU programs. We have adapted the MENU program (which lists a disk catalog in menu form so that you can load and run by entering only the letter designation of the program), and can trans fer it to your disk, if you are interested, at the next meeting. In addition, there is a brief summary of the last meeting, a tip on converting APPLESOFT ROM programs to RAM and vice-versa, and my report on discussions with Val Golding regarding our affiliation with his group.

I hope you find things of interest in this issue. Let's make the next one even better through your contributions of something of interest to you. Prog-<br>rams, tips, etc. are welcome, of course.

We do have a problem which needs to be addressed. The last mailing was sent to 61 individuals. We don't really know if all those persons are interested in what we are trying to do. Since we have not.yet set up a dues structure, we are rapidly running up a deficit in the operation of this "club". Accordingly, we are again sending this issue to all 61, plus a few others, but with the understanding that unless we hear from the recipients either in writing, by phone  $(229-3458)$ , or at the next meeting, non-respondents will be dropped from our mailing list. (This will not apply if you have been actively attending our meetings.)

John Ditman has called most of the computer shops in the area to alert them to our existence and we will be sending them courtesy copies of this issue, so that they may, if they wish, post this in their shops and send copies to individuals or groups they are in touch with. The name of this game is to identify as many APPLE enthusiasts as we can so that we can exchange information and ideas to the benefit of all.

 $229 - 3458$ 

Bernard Urban<br>**620sulelhanding Rd.**  $W$ ash  $\partial C$  200% of

# Probable Agenda, Washington's Apple  $\pi$  3/31/79

t •

- 9:30 Discussion of draft of Constitution and By-Laws
- 10:00 IBASIC and APFLESOFT Sandy Greenfarb, moderating
- 11:15 Availability of printer for listing the groups' programs, etc. ·Setting up a reference library Xeroxing materials Using the APPLE to access AMRAD's electronic mail and for copying programs via long distance
- 11:45 Using GWU's APPLE, swapping programs.

# Minutes of 3/2/79 Meeting, Bethesda Library:

Most of the meeting was spent on further organizing the group. Reference was again made to the APPLE PUGET SOUND PROGRAM LIBRARY EXCHANGE and possibilities for, and benefits from, our affiliating with them. A motion was carried for Bernie Urban to discuss this with Val Golding of that group. John Moon volunteered to rewrite their constitution published in February's Call -A. P. P. L. E. and submit it to our group for consideration. Genevie Urban's suggestion that "Washington's Apple  $\boldsymbol{\pi}$  " be considered as the name for the group was put into motion and was carried.

Bernie covered his discussions with the Montgomery County Library and Library of Congress on possibilities of their providing a reference library service to our group. Montgomery Co. is out; L. C. discussions are to continue. In the meantime members can borrow subscription copies from each other.

Micro Diversions, near Tysons Corner, gives courses for \$125, but with focus on *ZBO.* Sue Eickmeyer and Hal Weinstock volunteered to look intq other possibilities, while we continue to teach each other.

Hardware repair service after warranty period is available from APPLE by mail, or possibly at the computer store where purchased.

Our newsletter will provide where possible a schedule of events and meetings of interest, inciuding meetings of other APPLE users. (Please note- minutes from now on should be shorter, but these topics which were discussed seemed important to be passed on to non-attendees. )

#### PEEKING AT CONTACT (from an anonymous source)

For those of you lucky enough to have a Disk Operating System and the Apples oft II ROM Card, Contact #3 shows you how to convert your old Applesoft RAM programs to the ROM version and vice-versa by using one simple CALL. After the CALL, the program will be correct for either version you choose and you may save it to tape or disk for future use. This is particularly useful when demonstrating your software on other APPLEs not equipped with the ROM Card. The DOS must be up when you execute the CALL. First, load your program under the appropriate version of Applesoft II. Then:

From RAM to ROM: Type CALL 54514 (Return)  $\left\{\begin{array}{l} \text{Save to tape or} \\ \text{From ROM to RAM: Type CALL 3314 (Return) } \end{array} \right\}$  disk before running. From ROM to RAM: Type CALL 3314 (Return)

## LISSAJOUS ANYONE? (by Mark L. Crosby)

I am particularly fond of the APPLE II for its graphics capabilities. No doubt many of you have written countless programs using low-resolution (LO-RES) graphics and some of you may also have gone through the somewhat tedious exercise of using the earlier hi-resolution (HI-RES) subroutines. With Applesoft II, however, implementing a program utilizing HI-RES graphics is almost as easy as doing it in LO-RES.

After reading an article in MICRO #10, March 1979 - "High-Resolution Plotting for the PET" by John R. Sherburne, I decided to modify his programs for the APPLE II and add some refinementsof my own. For future use (and to impress your friends), save the plots on tape or disk and call them up for later display (see lines 2000-3001). I have included a short program to display them one by one (for 48K systems with DOS and Applesoft II-ROM).

Program Notes: (Line numbers followed by explanatory notes)

 $#$  $\emptyset$ -protects the display area from the program.

- #5-you may substitute HGR2 if you have 24K or more. Also try different colors either outside of or within a FOR-NEXT loop.
- # 15-D is the amount of resolution.
- $#2\phi$ -ST is the vertical step between each plot. Try ST=1 to 35 or so.
- #25-DET is DELTA for you equationists. (Do you know why "DELTA" cannot be used?)
- #35-P and Q are the number of sinusoidal cycles per run in the X and Y direction, respectively. P=l: Q=l will describe a circle or elipse (depending on HEIGHT and WIDTH).  $P=5$ : Q=1 will describe a single cycle of a sine wave. Try P and Q greater than 1 also. Example:  $P=3$ :  $Q=2$ . FOR-NEXT loops here will lend an imaginative touch.

 $#4\phi$ -45-Defining the equations with the Function statement. The equations describe a Lissajous figure (remember the Twilight Zone!).

- #50-Try a FOR-NEXT loop here. Example: 50 FOR WIDTH=90 TO 10 STEP -5 110 NEXT WIDTH
- $#6\phi$ -95 This is the plotting loop for each pass. "B" in lines 8 $\phi$  and 1 $\phi\phi$ vertically centers the multiple plots. Try deleting line  $100$  and change line 8 $\oint Y = Y + 1\oint$ . Line 85 exits to END if plotting would occur out-of-range. If you don't mind plotting "off-screen", change line 85 to ".... THEN 95".
- $\emptyset$  REM LISSAJOUS PLOTTER BY MARK CROSBY
- 1 REM REQUIRES APPLESOFT II (EITHER VERSION)
- 3 HIMEM: 8192
- 5 HGR: HCOLOR=3
- 10 PI= 3. 14159266
- $15 D = 300$
- $2\emptyset$  ST=  $1\emptyset$
- 25 DET=  $2*PI/D$

 $\frac{1}{2\pi\epsilon^2} \frac{1}{\epsilon^2} \frac{d\epsilon^2}{d\epsilon^2}$ 

 $3\rlap{/}$  POKE -16302,  $\rlap{/}$ 

35  $P= 4 : Q= 3$ 4 $\emptyset$  DEF FN A(THETA)= INT (WIDTH + (WIDTH - 1.5) \* COS (P \* THETA)) 45 DEF FN B(THETA)= INT (HEIGHT + (HEIGHT - 1.5) \* SIN (Q \* THETA)) 50 WIDTH= 95 55 FOR HEIGHT =  $8\phi$  TO 2 STEP -ST  $60$ : FOR I=  $0$  TO D  $65$  ::: THETA= DET  $*$  I  $70$  :::  $X = FN$   $A(THETA)$ 75 : : *:* Y= FN B(THETA)  $80 : : : Y = Y + B + 10$ 85 : : IF X > 279 OR X < *(i)* OR Y > 191 OR Y < *(i)* THEN 1000  $90$  : : HPLOT X, Y 95 *:* NEXT I  $100 : B = B + ST$ 105 NEXT HEIGHT  $1000$  END  $2000$ : : REM SAVE TO DISK  $2001$ : : REM (CTRL D) BSAVE (NAME OF PICTURE), A\$2000, L8191 OR A\$4000, L8191 FOR PAGE 2  $3000$ : : REM SAVE TO TAPE  $3001$ : : REM (RESET)  $*2000$ . 3FFFW OR  $*4000$ . 5FFFW FOR PAGE 2

This short program will load both pages of HI-RES display with various pictures and alternately display them. To make this program work properly as written, name your pictures (which you have previously saved on disk)  $"PIC.(#)".$  Number them consecutively from 1 to the last one.

EXAMPLE: PIG. 1 PIG. 2

PIG. 3 etc.

Then type in this program, save it on the same disk and run it. You'll need 48K and Apples oft II ROM to use this program.

**Ø REM PICTURE SHOW BY MARK CROSBY** 

```
10 HIMEM: 8192
```

```
20 HGR: HGR2
```
40 FOR I = 1 TO N: REM NUMBER OF PICTURES ON THE DISK

```
50 IF FLAG = 0 THEN 60
```

```
55 FLAG = \phi : GOTO 1\phi\phi
```

```
6\emptyset FLAG = 1: GOTO 1\emptyset\emptyset
```

```
100 IF FLAG = 1 THEN 120
```

```
11\emptyset IF FLAG = \emptyset THEN 13\emptyset
```

```
120 PRINT CHR$(4): "BLOAD PIC. ";I;",A$4000" : POKE -16299, 0 : NEXT I
125 GOTO 200
```
المن المناسب المناسب المناسب المناسب المناسب المناسب المناسب المناسب المناسب المناسبة المناسبة المناسبة المناس<br>المناسبة المناسبة المناسبة المناسبة المناسبة المناسبة المناسبة المناسبة المناسبة المناسبة المناسبة المناسبة ال

```
130 PRINT CHR$(4); "BLOAD PIC. ";I;", A$2000": POKE -16300, 0: NEXT I
200 END
```
### SUPERCHIP IS HERE! by Mark Crosby

-I /

> SUPERCHIP is an MOS device that plugs into slot  $D\phi$  of the APPLE II (yes, the same socket the Programmer's Aid goes into.) If you want to use SUPER-CHIP, you'll have to remove your Programmer's Aid or make some arrangement to switch from one to the other. You must also have Applesoft (ROM).

The SUPERCHIP, after initializing, becomes part of your monitor and, for all practical·puposes, is transparent to your monitor, Applesoft II (ROM) and most other systems of the APPLE II. The DOS, however, cannot be simultaneously running. Eclectic promises a DOS initialization cassette which is to be used as your DOS boot program to set everything in working order at the same time. That is to be available sometime in April or May.

SUPERCHIP uses HI-RES page 1 to display and develop your program, print text or allow you to plot HI-RES graphics all at the same time using the "window" concept and a highly moveable cursor. Control keys move the cursor, edit text, switch from upper to lower case and special characters (which are built in), and control program flow and other special needs. Many of these features can be used under program control.

Also provided is a character edit program which allows you to define your own character set (128 characters) by magnifying the character (8x8 matrix) and using LO-RES graphics and editing. Each dot of a character then becomes 1/2 x 3/8 inch square. You can then save this character set (or a portion of it) to tape and load it later as you need it. You can even load several character sets and point the SUPERCHIP at the one you want, under program control or manually. Aside from the other editing features, there is also a character rotate function which permits you to rotate a character (under program control, too!) through 90 degree increments. Your text can then be read from top to bottom, upside down, etc. in reverse video or regular.

· Although I haven't had time to make full use of its features, SUPERCHIP could be an answer to the problem of mixing text and HI-RES graphics or the beginning of a word processing system. Your imagination is the limit. That it permits simultaneous program development makes it all worthwhile. My only complaint is that the documentation is terrible and full of typos. If you can get by the 5 or 6 pages of "instructions" and use your imagination to fill in the blanks, you'll be pleased with the results. The address is: Eclectic Corporation, 2830 Walnut Hill Lane, Dallas, Texas 75229; (214) 358-1307; SUPERCHIP. \$99. 95.

#### ADDITIONS AND CHANGES TO THE ADDRESS LISTS:

Sidney W. Ecker 9917 Conestoga Way Potomac, Md. 20854 (301) 299-5648

Susan Eickmeyer 14001 Bramble Lane #2432 Laurel, Md. 20811 (301) 490-7627

Mark L. Crosby 1373 "E" Street,S.E. Washington,  $D.C. 20003$ (202) 488-1979

(contd. )

David T. Itkin 303 Sis son Street Silver Spring, Md. 20902 Adelphi, Md. 20783 (301) 593-0256

Ron Nilson 9505 Buck Lodge Ct. (301) 431-3109

Edwin Wilkerson 19314 Dunbridge Way Gaithersburg, Md. 20760 (301) 977-3758

Change - David W. Towne P.· O. Box 2105 Gaithersburg, Md. 20760 (301) 496-9102

# Calling Call -A. P. P. L. E's Val Golding (Bernie Urban)

Val says that there are no direct affiliations with his group. However, library packs can be made available on a royalty basis to us, e.g. \$2. 50 per library pack and \$3. 50 per programmer's workshop. Individual programs can be copied by our members. We should keep track of the copies made and pay them what we consider to be appropriate. They will give us group rates on the Call  $-A$ . P. P. L. E. issues, same as to dealers  $-5$  to 9 copies of each issue  $@1.00$ , 10 to 24  $@$  \$.85. My recommendation is that since it only costs  $$2.50$  to join and  $$7.50$  per year, you're better off joining on an individual basis to get your newsletters.

### HIGHLIGHTS OF ADCIS MEETING IN SAN DIEGO by Dick Hodder

From 27 February through 2 March of this year was an excellent time to be in San Diego. Aside from the obvious refuge from our Washington winter, the Association for the Development of Computer Based Instruc $\phi$  onal Systems (ADCIS) was having its annual meeting there. Although the meetings are still dominated by larger systems (e.g. PLATO), there is obvious interest in microprocessors and the APPLE was quite visible. On the first night, a meeting of APPLE users was held and at least twenty people showed up. They were enthusiastic about sharing ideas and software and a small subcommittee is forming to start an APPLE subgroup in ADCIS. Attendees included people from the PILOT Exchange (Earl Keyser), " MUSE, the Minnesota Educational Consortium (MEC), the Oregon School District, University of California, etc., and many future contacts were made. The next night, the MUSE version of PILOT for the APPLE was demonstrated. It is a polished, machine language version with good speed and direct access to graphics and sound for \$49.95 on disk. A simpler version is also available from Earl Keyser which is slightly slower and less powerful but written in applesoft. It costs \$20.00.

APPLE also was there. Roger Cutler, their Education Representative, was there with a booth that showed off the capabilities well. The new user-contributed software volumes (III-VI) were demonstrated. They are excellent and come with extremely good documentation (about ~20-page booklet).

There are also rumors about a new version of the monitor chip with better editing and a new DOS by April or May(?). As for languages, the prophets say PASCAL by May (?). MICROLISP is part of the contributed software, PILOT is here, and FORTH is available from A.P.P.L.E. of Puget Sound for \$35.00.

## CALENDAR OF EVENTS

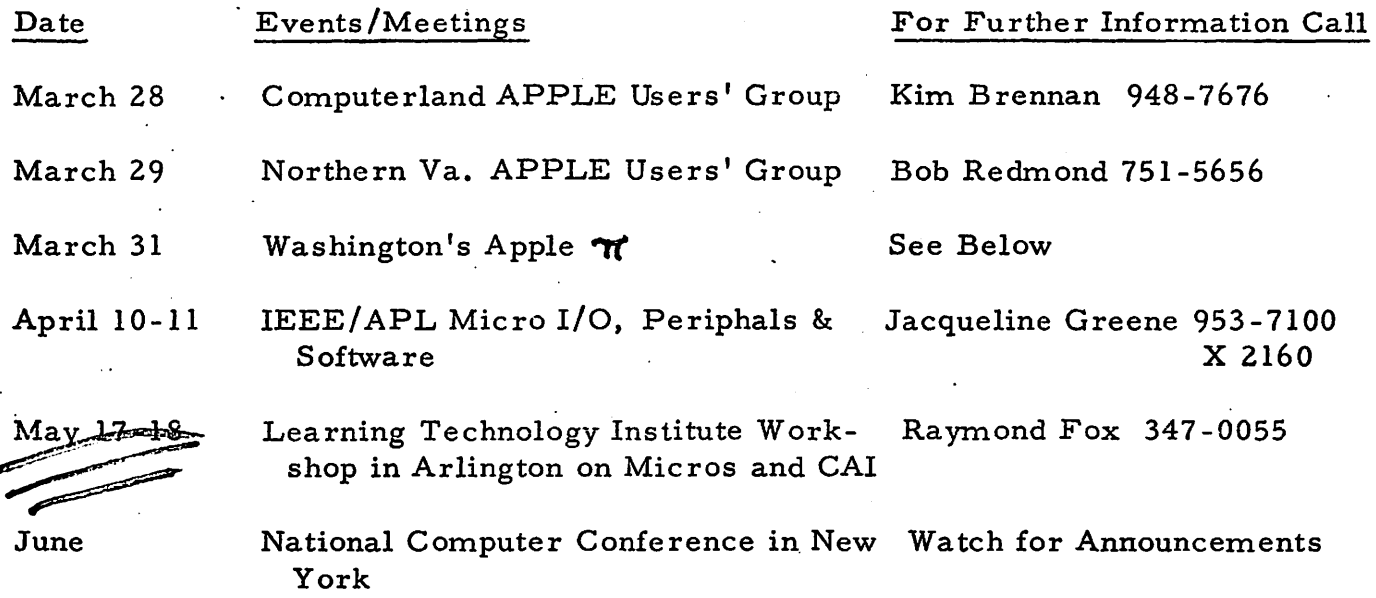

### REPORT ON TRAINING by Hal Weinstock

\_ .......

I have learned that Montgomery County Public Schools, Adult Education, will conduct a course of our design, so long as we can guarantee 18 students. They are sending me information on how to proceed, and we can then design the course. Chesapeake Microcomputer Club has scheduled a course on elementary BASIC to be held beginning March 28 at the Silver Spring Learning Center, 1401 Arcola Ave., at 8:00 PM. The cost for the course is \$40, and this includes the text Basic BASIC. It will run for the four Wednesdays: March 28, April 4, April 25, and May 2.

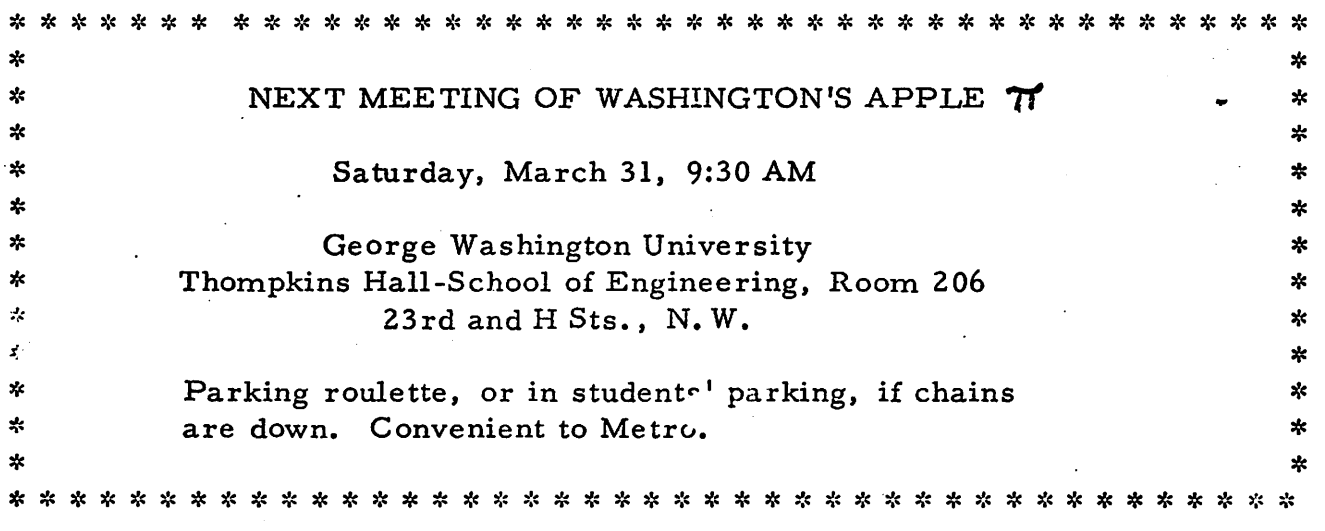

-7-

#### CONSTITUTION AND BY-LAWS

# WASHING TON'S APPLE  $\pi$

Preamble: We the members of Washington's Apple  $\pi$  do organize for mutual learning and enrichment.

CONSTITUTION:

...

Article I. Name.

Section 1. We shall be known as Washington's Apple  $\gamma$ .

Article II. Officers; Duties of Officers.

Section 1. The officers of Washington's Apple  $\pi$  shall consist of a President, Vice-president, Secretary and/or Treasurer.

Section 2. President shall:

a. Preside at meetings.

b. Appoint an Editor and/or Librarian.

c. Call extra meetings, appoint committees not otherwise provided for and fill committee and protem vacancies.

d. Oversee the efforts of the appointments.

e. Perform such other duties as the office may require.

f. Perform the duties of the Vice-president in the latter's absence. Section 3. Vice-president shall:

a. Perform the duties of the President in the absence of that officer.

b. Perform the function of Administrative Assistant.

c. Oversee and coordinate the efforts of all committees.

Section 4. Secretary shall:

a. Keep the minutes of all business meetings.

b. Maintain an up-to-date roster of members.

c. Maintain the correspondence.

Section 5. Treasurer shall:

- a. Keep an accurate account of all financial transactions of the organization.
- b. Be responsible for all funds of the organization, receive and disburse all money, subject to the will of the other three officers.
- c. Disbursements over \$25 shall be made only by check. Disbursements over \$5 shall be supported by voucher or receipt. At such time that the funds of the organization exceed \$5, a checking account shall be set up and no check shall be honored by the bank unless signed by the Treasurer, such signature to  $b$   $\circ$  countersigned by the President or one other elected officer of the organization.
- d. Prepare and pre sent an annual budget report and forecast. This shall be at the June meeting or as otherwise specified or directed by the President.

Article III. Meetings.

المستوارية

- Section 1. Regular meetings shall be held on the last Saturday of each month.
- Section 2. Special meetings may be called at any time as provided for in Article Ii, Section 2, paragraph c, with at least one week notice.

# CONSTITUTION {contd.)

## Article IV. Amendments.

- Section 1. This constitution and by-laws may be amended by the submission in writing of a proposed amendment at any regular or special meeting of the organization; the proposal shall be received and acted upon at the next succeeding regular meeting of the organization at which there shall be a quorum present, providing Article IV, Section 3, shall not be violated.
- Section 2. Amendments may be acted upon at the announced meeting or by mail ballot at the choice of the President. A two-thirds majority of the members present at the meeting or responding by mail ballot shall be required to adopt or reject an amendment.
- Section 3. Written notice of the meeting containing the proposed amendment shall be given two weeks prior to the meeting at which the amendment is voted upon.

# BY-LAWS

Article I. Membership.

- Section 1. Membership shall be open to all without regard to race, creed, color, sex, age, or national origin.
- Section 2. Dues shall be set and approved by vote of the membership. Membership in this organization by one member of a household shall include all members of that household as one member.
- Section 3. The dues year shall run from June 1 to May 31. Dues paid after March 1 shall be for the following year.

Article II. Quorum.

- Section 1. A quorum exists in the presence of the lesser of 15 members or 50% of the roster of members.
- Article III. Election of Officers.
	- Section 1. The offices of President, Vice-president, Secretary and/ or Treasurer shall be filled by election at the first regular meeting in May. They shall take office on June 1.
	- Section 2. Nominations for officers of the organization shall be submitted at the first regular meeting in April. The nominations will be received from the floor, or by mail prior to the April meeting.
	- Section 3. No member is eligible to hold more than one elective office within this organization at one time.
	- Section 4. All elections shall be by secret ballot; a simple majority of the votes cast is required for election.
	- Section 5. Special elections in the event of office vacancies may be held at any time by acclamation from the members present.

Article IV. General Provisions.

- Section 1. Property or equipment purchased by this organization with the organization's funds shall not be considered the property of any individual member or group of members, but shall be known as Club property.
	- a. In the event of Washington's Apple  $\pi$  disbanding, Club property and funds shall be disbursed in a manner agreeable to a quorwn  $\frac{1}{2}$  ,  $\frac{1}{2}$  ,  $\frac{1}{2}$ of the remaining members.

.. . ..

## BY -LAWS (contd.)

م<br>المستقبل المستقبل

- Section 2. Acquisition of any property, real, personal or interest therein, in excess of \$100 valuation shall receive prior approval by the membership.
- Section 3. The fiscal year shall be from June 1 to May 31. All budgeting and financial accounting shall be rendered on this basis.
- Article V. Activation of the Constitution and By-Laws.
	- Section 1. This constitution and by-laws shall be made to become in effect upon the endorscment of at least 10 Charter Members.
	- Section 2. Upon activation, offices shall be filled under provisions of By-Law Article III, Section 5.

(Editor's Note: The following remarks are selected excerpts from John Moon's covering letter regarding this proposed draft Constitution and By-Laws. These points should be kept in mind as you study it.)

First of all, the name. Perhaps it should also be known as "Washington's Apple  $Pi''$  to be kinder to typists and computer character sets...

The amounts by which the treasurer must use checks, etc. are a subjective choice by me. We are not likely to be as rich as Puget Sound so the amounts are less. But major purchases should be required to have some backup that could stand a legal audit (say, by the IRS).

I've made a club year that starts in June and runs through May. Dues, elections, etc. are all referenced to that time cycle. I figured that we would have more or less settled down and know what we are doing by June.

In By-Laws, Article II, Section 1, I had trouble deciding the actual number that should constitute a quorum. I was leary of letting too few people make decisions affecting a large group of people, yet felt it would be unreasonable to expect perfect attendance. Hence, the % will mainly have application while the club is small and the minimum number when a larger group is active. This may have to be amended later in light of actual attendance.

In By-Laws, Article IV, Section 1, this gives the chance to divide any leftover assets without going to some kind of forced auction. It is better not to ignore this subject.. Perhaps the rules regarding disbanding should be spelled out a little more clearly. For instance, some kind of affirmation vote could be held each fiscal year...

The only other clause that I think should be considered is some form of removal of a Club officer. It think that it should be there, if only to provide a vehicle for removing an officer who moves away or something.